## Package 'hypervolume'

December 6, 2019

Type Package

Title High Dimensional Geometry and Set Operations Using Kernel Density Estimation, Support Vector Machines, and Convex Hulls

Version 2.0.12

Date 2019-12-05

Author Benjamin Blonder, with contributions from David J. Harris

Maintainer Benjamin Blonder <bblonder@gmail.com>

Description Estimates the shape and volume of high-dimensional datasets and performs set operations: intersection / overlap, union, unique components, inclusion test, and hole detection. Uses stochastic geometry approach to high-dimensional kernel density estimation, support vector machine delineation, and convex hull generation. Applications include modeling trait and niche hypervolumes and species distribution modeling.

License GPL-3

**Depends** Rcpp, rgl, methods,  $R$  ( $>= 3.0.2$ )

LinkingTo Rcpp, RcppArmadillo, progress

Imports raster, maps, MASS, geometry, ks, pdist, fastcluster, compiler, e1071, hitandrun, progress, mvtnorm, data.table, rgeos, sp

Suggests magick, alphahull

NeedsCompilation yes

Repository CRAN

Date/Publication 2019-12-06 06:10:12 UTC

## R topics documented:

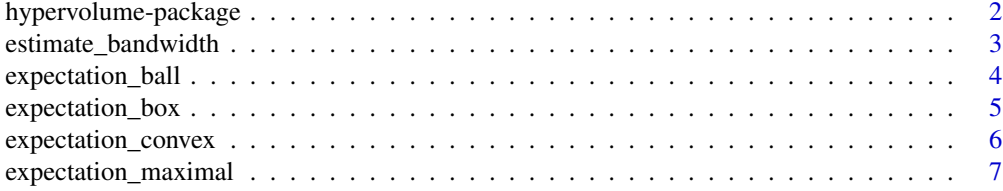

<span id="page-1-0"></span>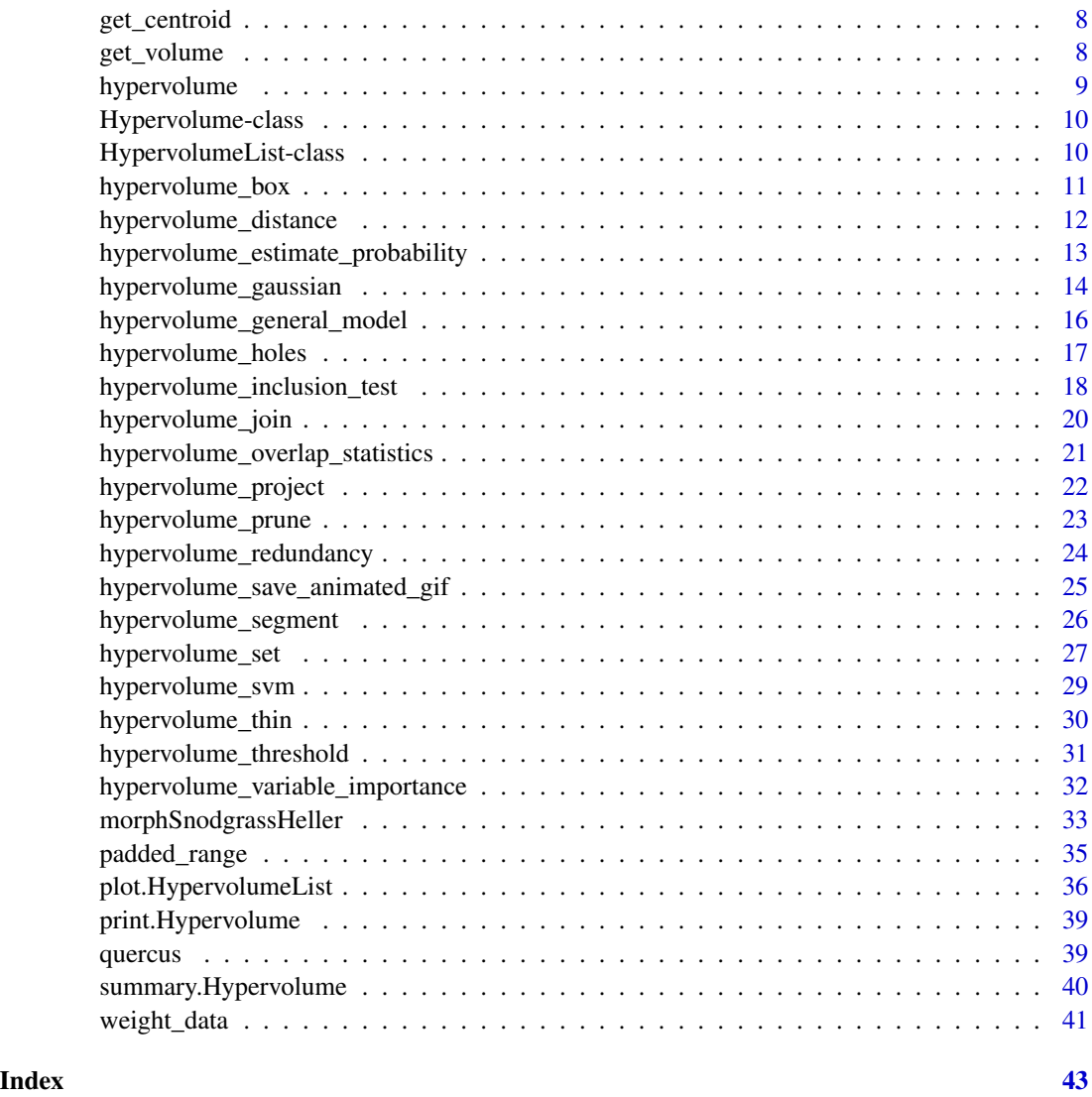

hypervolume-package *High Dimensional Geometry and Set Operations Using Kernel Density Estimation, Support Vector Machines, and Convex Hulls*

### Description

Estimates the shape and volume of high-dimensional datasets and performs set operations: intersection / overlap, union, unique components, inclusion test, and hole detection. Uses stochastic geometry approach to high-dimensional kernel density estimation, support vector machine delineation, and convex hull generation. Applications include modeling trait and niche hypervolumes and species distribution modeling.

#### <span id="page-2-0"></span>Details

A frequently asked questions document (FAQ) can be found at http://www.benjaminblonder.org/hypervolume\_faq.html. More details are also available in a user guide within our 2018 paper (see reference below).

#### Author(s)

Benjamin Blonder, with contributions from David J. Harris

Maintainer: Benjamin Blonder <bblonder@gmail.com>

#### References

Blonder, B., Lamanna, C., Violle, C. and Enquist, B. J. (2014), The n-dimensional hypervolume. Global Ecology and Biogeography, 23: 595-609. doi: 10.1111/geb.12146

Blonder, B. Do Hypervolumes Have Holes?, The American Naturalist, 187(4) E93-E105. doi: 10.1086/685444

Blonder, B., Morrow, C.B., Maitner, B., et al. New approaches for delineating n-dimensional hypervolumes. Methods Ecol Evol. 2018;9:305-319. doi: 10.1111/2041-210X.12865

<span id="page-2-1"></span>estimate\_bandwidth *Kernel bandwidth estimators for hypervolumes*

#### Description

Estimates bandwidth vector from data using multiple approaches.

#### Usage

```
estimate_bandwidth(data,method="silverman")
```
#### Arguments

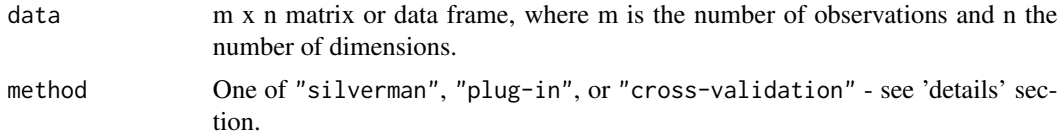

#### Details

The Silverman ("silverman") estimator is defined as  $1.06 * sd(X) * m^{-1/5}$  where m is the number of observations and X is the data vector in each dimension. Minimizes mean integrated square error along each axis independently. This is the default option due ONLY to computational simplicity.

The plug-in ("plug-in") estimator is defined using a diagonal plug-in estimator with a 2-stage pilot estimation and a pre-scaling transformation (in ks::Hpi.diag). The resulting diagonal variances are then transformed to standard deviations and multiplied by two to be consistent for the box kernels used here. Available only in n<7 dimensions. Minimizes sum of asymptotic mean squared error.

The cross-validation ("cross-validation") estimator is defined using a diagonal smoothed cross validation estimator with a 2-stage pilot estimation and a pre-scaling transformation (in ks::Hscv.diag). The resulting diagonal variances are then transformed to standard deviations and multiplied by two to be consistent for the box kernels used here. Available only in n<7 dimensions. Minimizes sum of asymptotic mean squared error.

Note that all estimators are optimal only for normal kernels, whereas the hypervolume algorithms use box kernels - as the number of data points increases, this difference will become increasingly less important.

Computational run-times for the plug-in and cross-validation estimators may become infeasibly large in n>=4 dimensions.

#### Value

Vector of length n with each entry corresponding to the estimated bandwidth along each axis.

### References

Duong, T. (2007) ks: Kernel Density Estimation and Kernel Discriminant Analysis for Multivariate Data in R. Journal of Statistical Software 21, (7)

### Examples

```
data(iris)
print(estimate_bandwidth(iris[,1:2],method="silverman"))
print(estimate_bandwidth(iris[,1:2],method="plug-in"))
print(estimate_bandwidth(iris[,1:2],method="cross-validation"))
```
<span id="page-3-1"></span>expectation\_ball *Hypersphere expectation*

### **Description**

Generates expectation hypervolume corresponding to a hypersphere that minimally encloses the data.

#### Usage

```
expectation_ball(input, point.density = NULL, num.samples = NULL,
                use.random = FALSE)
```
<span id="page-3-0"></span>

### <span id="page-4-0"></span>expectation\_box 5

### Arguments

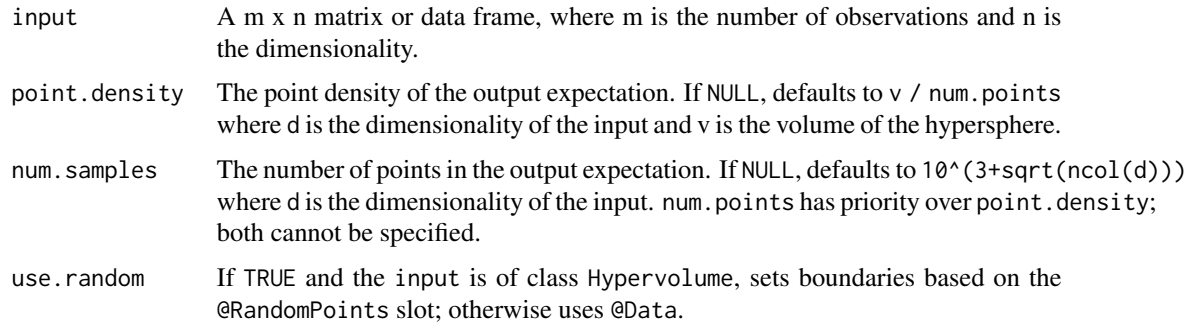

### Value

A Hypervolume-class object corresponding to the expectation.

### Examples

```
data(iris)
e_ball <- expectation_ball(iris[,1:3])
```
<span id="page-4-1"></span>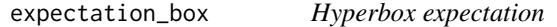

### Description

Generates expectation hypervolume corresponding to an axis-aligned hyperbox that minimally encloses the data.

### Usage

expectation\_box(input, point.density = NULL, num.samples = NULL, use.random = FALSE)

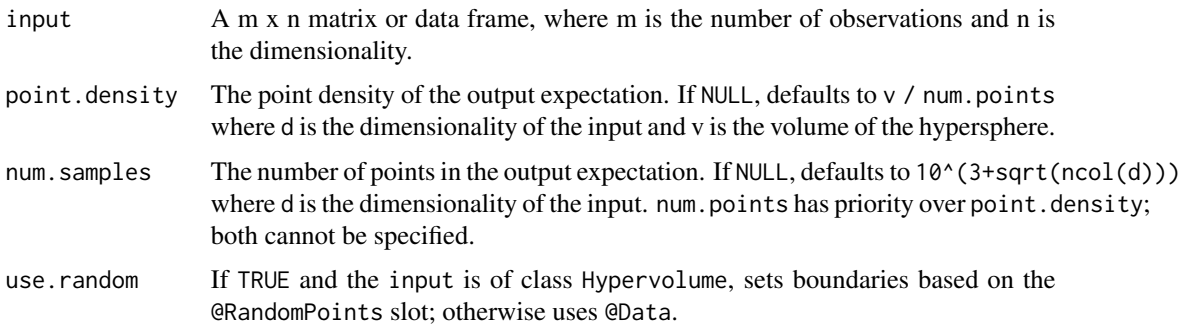

### <span id="page-5-0"></span>Value

A Hypervolume-class object corresponding to the expectation.

### Examples

```
data(iris)
e_box <- expectation_box(iris[,1:3])
```
<span id="page-5-1"></span>expectation\_convex *Convex expectation*

### Description

Generates expectation hypervolume corresponding to a convex hull (polytope) that minimally encloses the data.

### Usage

```
expectation_convex(input, point.density = NULL, num.samples = NULL,
                num.points.on.hull = NULL, check.memory = TRUE,
                verbose = TRUE, use.random = FALSE, method =
                 "hitandrun", chunksize = 1000)
```
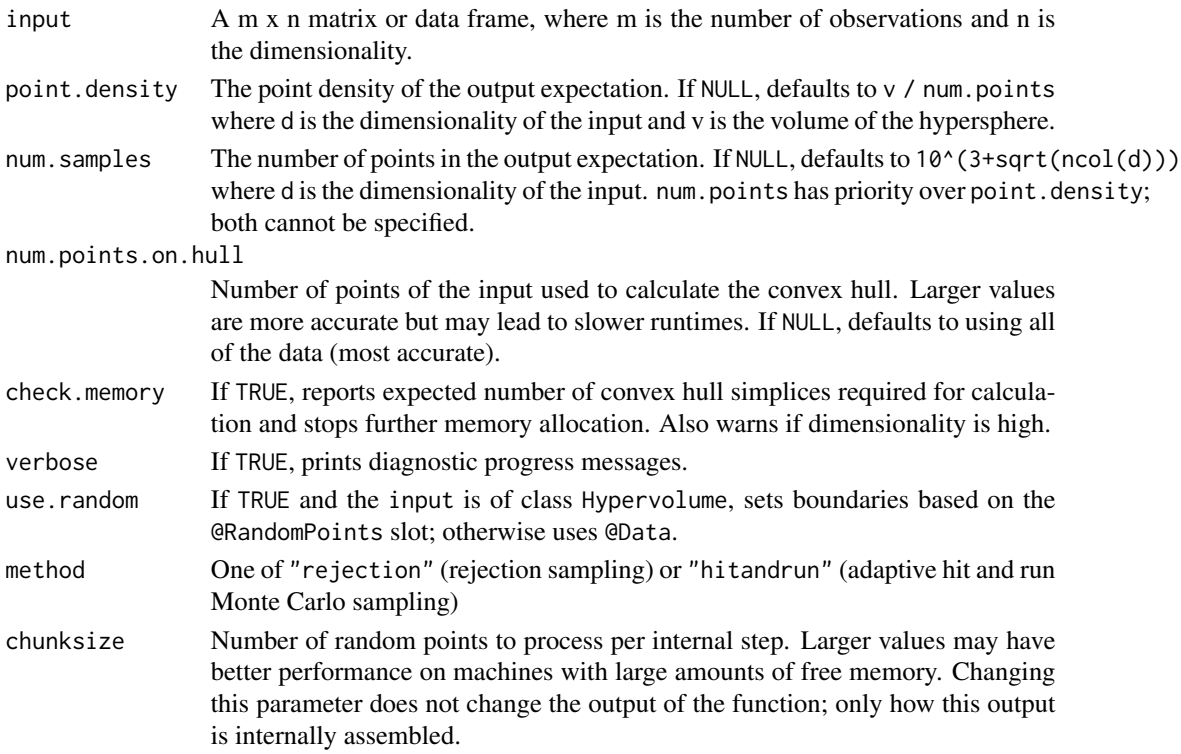

#### <span id="page-6-0"></span>Details

The rejection sampling algorithm generates random points within a hyperbox enclosing the points, then sequentially tests whether each is in or out of the convex polytope based on a dot product test. It becomes exponentially inefficient in high dimensionalities. The hit-and-run sampling algorithm generates a Markov chain of samples that eventually converges to the true distribution of points within the convex polytope. It performs better in high dimensionalities but may not converge quickly. It will also be slow if the number of simplices on the convex polytope is large.

Both algorithms may become impracticably slow in  $\geq 6$  or 7 dimensions.

#### Value

A [Hypervolume-class](#page-9-1) object corresponding to the expectation hypervolume.

#### Examples

```
## Not run:
data(iris)
e_convex <- expectation_convex(iris[,1:3], check.memory=FALSE)
```
## End(Not run)

expectation\_maximal *Maximal expectation*

#### Description

Creates a hypervolume from a set of points reflecting the maximal expectation.

### Usage

```
expectation_maximal(input, ...)
```
#### Arguments

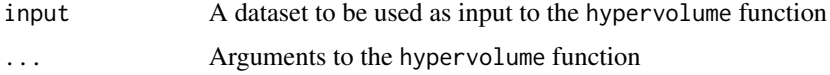

#### Details

This function is effectively an alias for the hypervolume function. You must decide what the maximal expectation is yourself!

### Value

A Hypervolume object.

<span id="page-7-0"></span>

#### Description

Returns the column mean of the random points in each hypervolume.

### Usage

get\_centroid(hv)

#### Arguments

hv A Hypervolume or HypervolumeList object.

### Value

Either a vector or a matrix of column of centroid values along each axis.

### Examples

```
## Not run:
data(iris)
hv = hypervolume_gaussian(iris[,1:2])
get_centroid(hv)
```
## End(Not run)

get\_volume *Extract volume*

### Description

Extract volume from Hypervolume or HypervolumeList object

#### Usage

```
## S3 method for class 'Hypervolume'
get_volume(object)
## S3 method for class 'HypervolumeList'
get_volume(object)
```

```
object A Hypervolume or HypervolumeList object
```
### <span id="page-8-0"></span>hypervolume 9

### Value

A named numeric vector with the volume of each input hypervolume

hypervolume *Hypervolume construction methods*

### Description

Constructs hypervolumes using one of several possible methods after error-checking input data.

### Usage

```
hypervolume(data, method = "gaussian", \ldots)
```
### Arguments

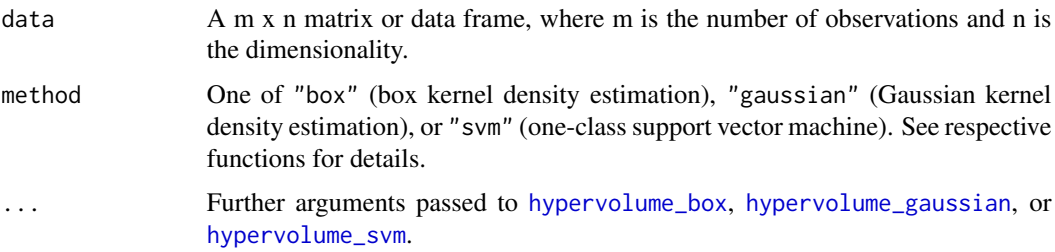

### Details

Checks for collinearity, missingness of input data, and appropriate random point coverage. Generates warning/errors as appropriate.

#### Value

A [Hypervolume-class](#page-9-1) object corresponding to the inferred hypervolume.

### See Also

[weight\\_data](#page-40-1), [estimate\\_bandwidth](#page-2-1), [expectation\\_convex](#page-5-1), [expectation\\_ball](#page-3-1), [expectation\\_box](#page-4-1), [hypervolume\\_threshold](#page-30-1)

```
data(iris)
hv = hypervolume(data=subset(iris, Species=="setosa")[,1:2],method='box')
summary(hv)
```
<span id="page-9-1"></span><span id="page-9-0"></span>Hypervolume-class *Class* "Hypervolume"

#### Description

Primary storage class for stochastic descriptions of hypervolumes

#### Objects from the Class

Objects can be created by calls of the form new ("Hypervolume", ... ).

### Slots

Name: Object of class "character" ~~ the name of the hypervolume

Method: Object of class "character" ~~ the method used to construct this hypervolume

- Data: Object of class "matrix"  $\sim$  May be empty if the hypervolume is not associated with data (e.g. convex expectation, set operations)
- Dimensionality: Object of class "numeric" ~~ Dimensionality of the hypervolume

Volume: Object of class "numeric" ~~ Volume of the hypervolume

- PointDensity: Object of class "numeric" ~~ Number of random points per unit volume
- Parameters: Object of class "list" ~~ List of parameters that will depend on the method used to construct the hypervolume
- RandomPoints: Object of class "matrix"  $\sim \sim A$  matrix of uniformly random points distributed within the hypervolume
- ValueAtRandomPoints: Object of class "numeric" ~~ A vector of positive numbers representing the probabilty density at each random point in @RandomPoints

HypervolumeList-class *Class* "HypervolumeList"

### **Description**

A class used for storing more than one hypervolume.

#### Objects from the Class

Objects can be created by calls of the form new("HypervolumeList",...).

#### Slots

HVList: Object of class "list" containing multiple hypervolumes

<span id="page-10-1"></span><span id="page-10-0"></span>

#### Description

Constructs a hypervolume from a set of observations via thresholding a kernel density estimate of the observations. Assumes an axis-aligned hyperbox kernel.

#### Usage

```
hypervolume_box(data, name = NULL, verbose = TRUE, samples.per.point =
                  ceiling((10^{(3 + \sqrt{3})\text{exp}(\text{d}t))})/nrow(data)),
                  kde.bandwidth = 2*estimate_bandwidth(data),tree.chunksize = 10000)
```
### Arguments

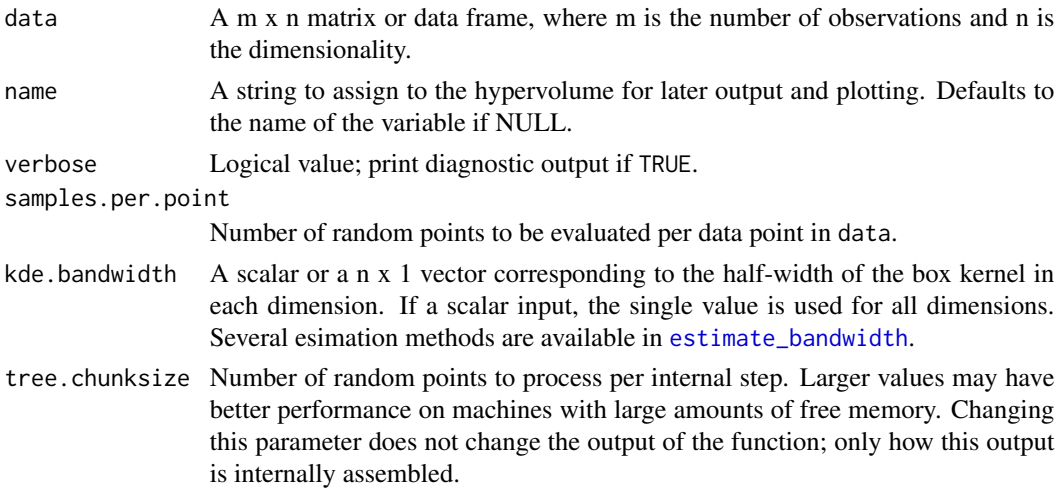

#### Details

Constructs a kernel density estimate by overlaying hyperbox kernels on each datapoint, then sampling uniformly random points from each kernel. Kernel density at each point is then determined by a range query on a recursive partitioning tree and used to resample these random points to a uniform density and fixed number, from which a volume can be inferred.

Note that when comparing among hypervolumes constructed with fixed bandwidth, volume will be approximately a an approximately linear function of the number of input data points.

Note that this function returns an unthresholded hypervolume. To assign a quantile threshold, use [hypervolume\\_threshold](#page-30-1).

#### Value

A [Hypervolume-class](#page-9-1) object corresponding to the inferred hypervolume.

### See Also

[hypervolume\\_threshold](#page-30-1), [estimate\\_bandwidth](#page-2-1)

#### Examples

```
data(iris)
hv = hypervolume_box(data=subset(iris, Species=="setosa")[,1:2],name='setosa')
summary(hv)
```
hypervolume\_distance *Distance between two hypervolumes*

### Description

Calculates the distance between two hypervolumes either defined as the Euclidean distance between centroids or as the minimum Euclidean distance between the random points comprising either hypervolume.

### Usage

```
hypervolume_distance(hv1, hv2, type = "centroid",
 num.points.max = 1000, check.memory = TRUE)
```
### Arguments

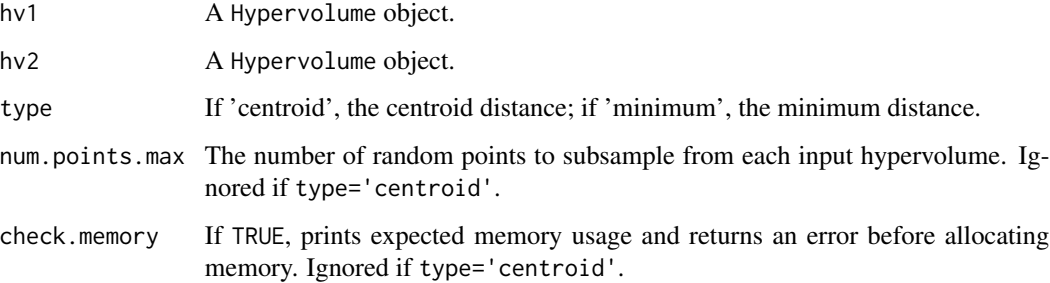

### Details

Minimum distance calculations scale quadratically with npmax and may be computationally costly.

#### Value

The distance between the two hypervolumes.

<span id="page-11-0"></span>

#### <span id="page-12-0"></span>Examples

```
## Not run:
data(iris)
hv1 = hypervolume_gaussian(subset(iris, Species=="setosa")[,1:3])
hv2 = hypervolume_gaussian(subset(iris, Species=="virginica")[,1:3])
# note that minimum distance is smaller than centroid distance as expected
hypervolume_distance(hv1, hv2, type='centroid')
hypervolume_distance(hv1, hv2, type='minimum', num.points.max=500, check.memory=FALSE)
## End(Not run)
```
<span id="page-12-1"></span>hypervolume\_estimate\_probability *Estimate probability a given location*

### Description

Estimates probability density at one or more of points within or outside a hypervolume. The estimation is carried out as the weighted sum of the probability density of all subsampled random points in the input hypervolume, where the weights are proportional to the distance from the test point raised to a certain power. The default power, -1, corresponds to inverse distance weighting.

#### Usage

```
hypervolume_estimate_probability(hv, points,
                reduction.factor = 1, weight.exponent = -1,
                set.edges.zero = TRUE, edges.zero.distance.factor = 1,
                verbose = TRUE)
```
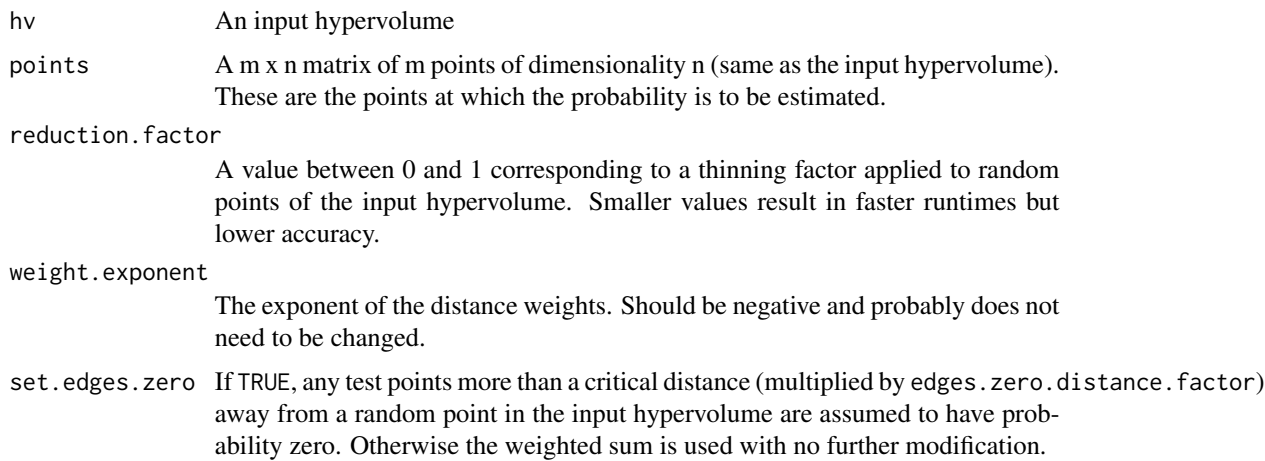

<span id="page-13-0"></span>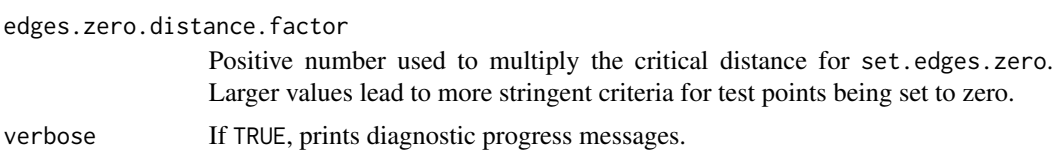

### Details

Identifies the uniformly random points enclosed within a hypersphere centered on the point of interest, then averages the probability density at each of these points.

#### Value

A vector of probability densities of length corresponding to m, the number of input points.

#### See Also

[hypervolume\\_inclusion\\_test](#page-17-1), [hypervolume\\_redundancy](#page-23-1)

#### Examples

```
data(iris)
iris_ss = subset(iris, Species=="setosa")[,1:3]
hv = hypervolume_box(data=iris_ss,name='setosa')
probs <- hypervolume_estimate_probability(hv, points=iris_ss)
# first point should have non-zero density, second, zero
```
<span id="page-13-1"></span>hypervolume\_gaussian *Hypervolume construction via Gaussian kernel density estimation*

### Description

Constructs a hypervolume by building a Gaussian kernel density estimate on an adaptive grid of random points wrapping around the original data points. The bandwidth vector reflects the axisaligned standard deviations of a hyperelliptical kernel.

Because Gaussian kernel density estimates do not decay to zero in a finite distance, the algorithm evaluates the kernel density in hyperelliptical regions out to a distance set by sd.count.

After delineating the probability density, the function calls [hypervolume\\_threshold](#page-30-1) to determine a boundary. The defaullt behavior ensures that 95 percent of the stimated probability density is enclosed by the chosen boundary. However note that theaccuracy of the total probability density depends on having set a large value of sd.count.

Most use cases should not require modification of any parameters except kde.bandwidth.

Optionally, weighting of the data (e.g. for abundance-weighting) is possible. By default, the function estimates the probability density of the observations via Gaussian kernel functions, assuming each data point contributes equally. By setting a weight parameter, the algorithm can instead take a weighted average the kernel functions centered on each observation. Code for weighting data written by Yuanzhi Li (Yuanzhi.Li@usherbrooke.ca).

### <span id="page-14-0"></span>Usage

```
hypervolume_gaussian(data, name = NULL,
                      weight = NULL,samples.per.point = ceiling((10^(3 + sqrt(ncol(data))))/nrow(data)),
                      kde.bandwidth = estimate_bandwidth(data),
                      sd.count = 3,
                      quantile.requested = 0.95,
                      quantile.requested.type = "probability",
                      chunk.size = 1000,verbose = TRUE,
                      ...)
```
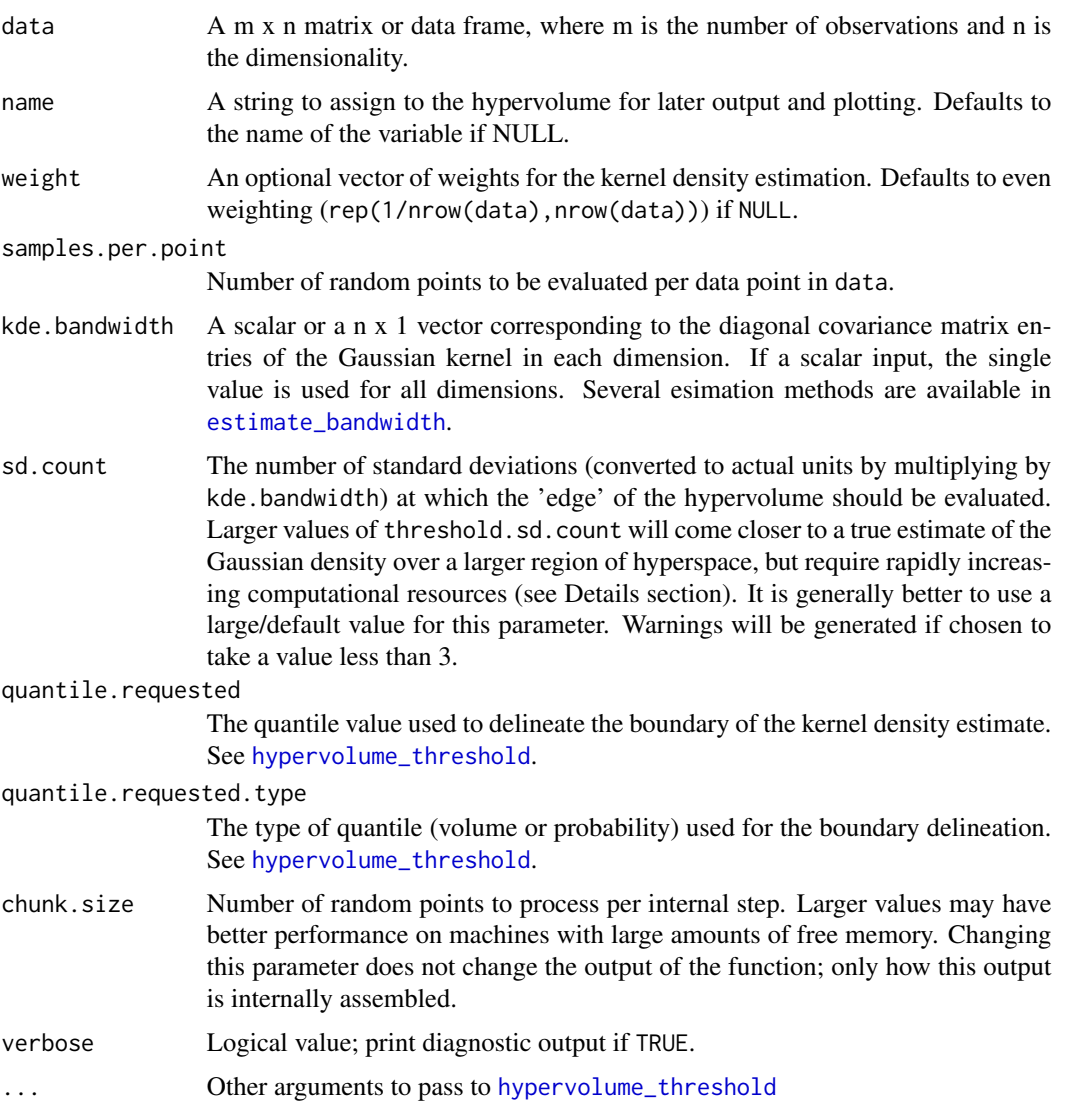

### <span id="page-15-0"></span>Value

A [Hypervolume-class](#page-9-1) object corresponding to the inferred hypervolume.

### See Also

[hypervolume\\_threshold](#page-30-1)

### Examples

```
data(iris)
hv = hypervolume_gaussian(data=subset(iris, Species=="setosa")[,1:2],name='setosa')
summary(hv)
```
hypervolume\_general\_model

*Generates hypervolume by sampling from arbitrary model object.*

### Description

Uses rejection sampling to obtain predicted values of a model object at uniformly random points within a range box, then converts output to a hypervolume.

### Usage

```
hypervolume_general_model(model, name = NULL, verbose = TRUE,
 data = NULL, range.box = NULL, num.samples = ceiling(10^(3 + sqrt(ncol(range.box)))),
  chunk.size = 10000, min.value = 0, ...)
```
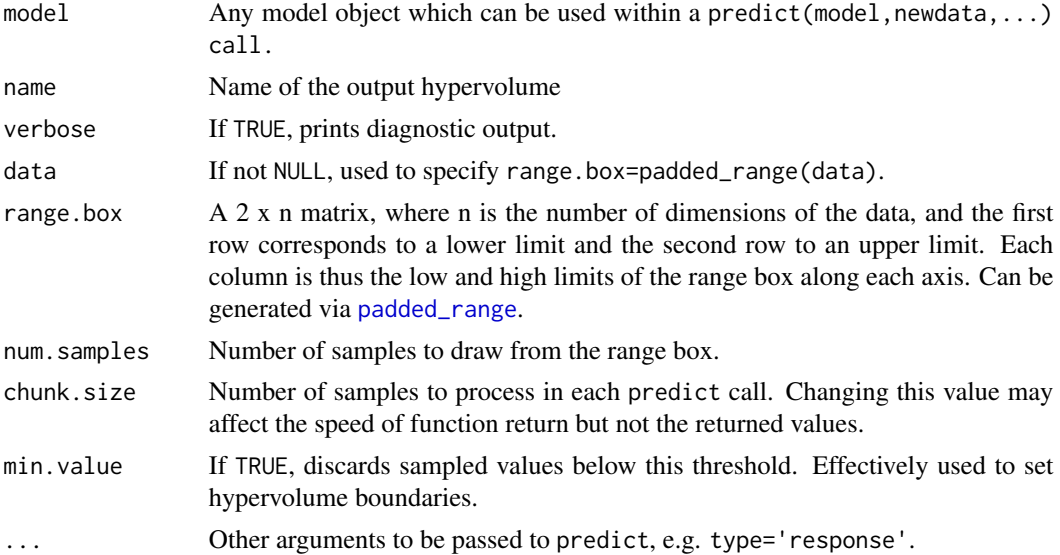

### <span id="page-16-0"></span>hypervolume\_holes 17

### Value

A Hypervolume-class object corresponding to retained values within the hyperbox of interest.

#### Examples

```
data(iris)
iris[,"Species"] <- iris[,"Species"] == "setosa"
m_glm = glm(Species~.,data=iris)
hv_general_glm = hypervolume_general_model(m_glm,
  range.box=padded_range(iris[,1:4]),type='response')
plot(hv_general_glm)
```
<span id="page-16-1"></span>hypervolume\_holes *Hole detection*

### Description

Detects the holes in an observed hypervolume relative to an expectation

#### Usage

```
hypervolume_holes(hv.obs, hv.exp, set.num.points.max = NULL, set.check.memory = TRUE)
```
#### **Arguments**

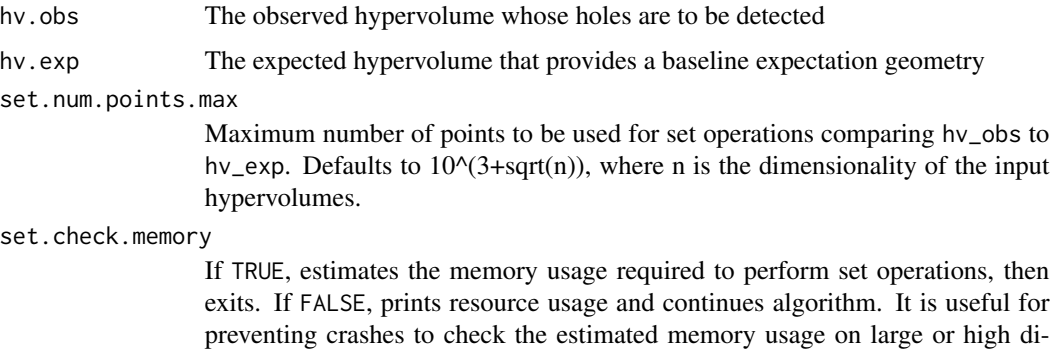

### Details

This algorithm has a good Type I error rate (rarely detects holes that do not actually exist). However it can have a high Type II error rate (failure to find holes when they do exist). To reduce this error rate, make sure to re-run the algorithm with input hypervolumes with higher values of @PointDensity, or increase set.num.points.max.

mensional datasets before running the full algorithm.

<span id="page-17-0"></span>The algorithm performs the set difference between the observed and expected hypervolumes, then removes stray points in this hypervolume by deleting any random point whose distance from any other random point is greater than expected.

A 'rule of thumb' is that algorithm has acceptable statistical performance when  $log_e(m) > n$ , where m is the number of data points and n is the dimensionality.

#### Value

A Hypervolume object containing a uniformly random set of points describing the holes in hv\_obs. Note that the point density of this object is likely to be much lower than that of the input hypervolumes due to the stochastic geometry algorithms used.

#### Examples

```
## Not run:
# generate annulus data
data_annulus <- data.frame(matrix(data=runif(4000),ncol=2))
names(data_annulus) <- c("x","y")
data_annulus <- subset(data_annulus,
sqrt((x-0.5)^2+(y-0.5)^2) > 0.4 & sqrt((x-0.5)^2+(y-0.5)^2) < 0.5# MAKE HYPERVOLUME (low reps for fast execution)
hv_annulus <- hypervolume_gaussian(data_annulus,
                kde.bandwidth=0.05,name='annulus',samples.per.point=1)
# GET CONVEX EXPECTATION
hv_convex <- expectation_convex(hypervolume_thin(hv_annulus,num.samples=500),
                check.memory=FALSE,use.random=TRUE)
# DETECT HOLES (low npoints for fast execution)
features_annulus <- hypervolume_holes(
                     hv.obs=hv_annulus,
                      hv.exp=hv_convex,
                      set.check.memory=FALSE)
# CLEAN UP RESULTS
features_segmented <- hypervolume_segment(features_annulus,
                        check.memory=FALSE,distance.factor=2)
features_segmented_pruned <- hypervolume_prune(features_segmented,
                                volume.min=0.02)
# PLOT RETAINED HOLE(S)
plot(hypervolume_join(hv_annulus, features_segmented_pruned))
## End(Not run)
```
<span id="page-17-1"></span>hypervolume\_inclusion\_test

*Inclusion test*

#### <span id="page-18-0"></span>Description

Determines if a set of points are within a hypervolume. Can operate using a 'fast' algorithm which determines whether at least one random point of the hypervolume is within a critical distance of the test point. This algorithm is very efficient but leads to noisy and error-prone results when the point density slow. A warning is generated if this algorithm is used.

The function can also operate using an 'accurate' algorithm which estimates the probability density at the test point, and rejects it if it is below the requested threshold value. This is very slow but guarantees good results.

### Usage

```
hypervolume_inclusion_test(hv, points, reduction.factor = 1, fast.or.accurate =
                 "fast", fast.method.distance.factor = 1,
                 accurate.method.threshold =
                 quantile(hv@ValueAtRandomPoints,
                 (0.5), verbose = TRUE, ...)
```
#### Arguments

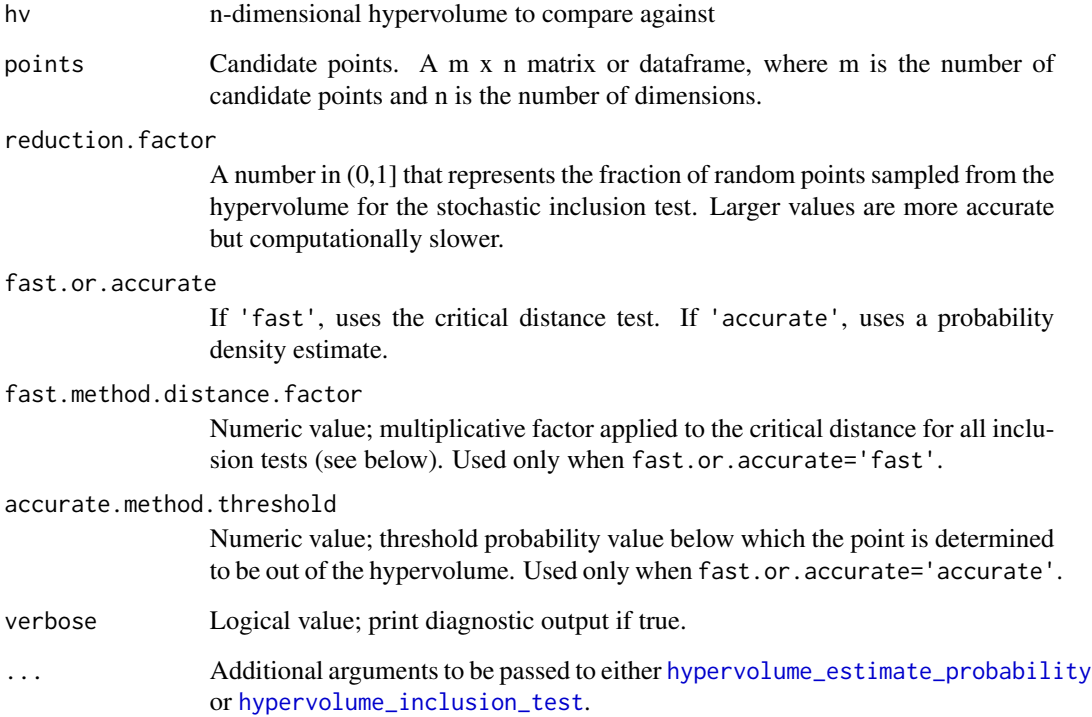

### Value

A m x 1 logical vector indicating whether each candidate point is in the hypervolume.

#### Examples

```
## Not run:
# construct a hypervolume of points in the unit square [0,1] x [0,1]
data = data.frame(x=runif(100,min=0,max=1), y=runif(100,min=0,max=1))
hv = hypervolume_gaussian(data)
# test if (0.5,0.5) and (-1,1) are in - should return TRUE FALSE
hypervolume_inclusion_test(hv, points=data.frame(x=c(0.5,-1),y=c(0.5,-1)))
## End(Not run)
```
hypervolume\_join *Concatenate hypervolumes*

#### Description

Combines multiple hypervolumes or hypervolume lists into a single HypervolumeList suitable for analysis or plotting.

### Usage

```
hypervolume_join(...)
```
#### Arguments

... One or more objects of class Hypervolume or HypervolumeList, or a list() of Hypervolume objects.

### Value

A HypervolumeList containing all hypervolumes in all arguments.

```
# data(iris)
# data_split = split(iris[,1:3],iris$Species)
# hvs_split = lapply(data_split, hypervolume);
# hvs_joined = hypervolume_join(hvs_split)
```
<span id="page-19-0"></span>

<span id="page-20-0"></span>hypervolume\_overlap\_statistics

*Overlap statistics for set operations (Sorensen, Jaccard, etc.)*

### Description

Calculates overlap metrics for two hypervolumes

### Usage

```
hypervolume_overlap_statistics(hvlist)
```
### Arguments

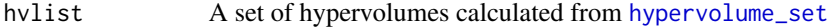

### Value

A set of multiple metrics

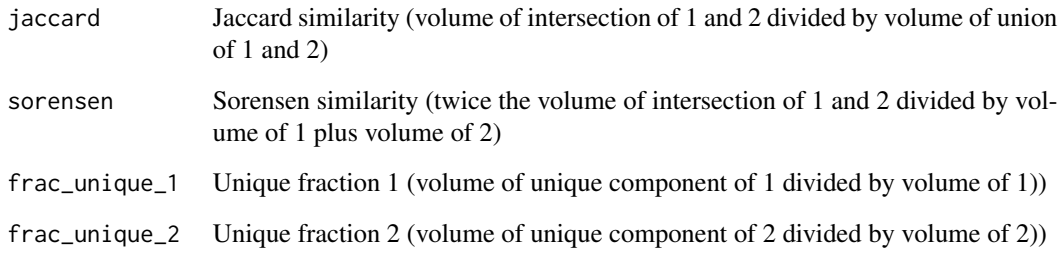

### Examples

```
## Not run:
data(iris)
hv1 = hypervolume_gaussian(subset(iris, Species=="virginica")[,1:3])
hv2 = hypervolume_gaussian(subset(iris, Species=="versicolor")[,1:3])
hv_set <- hypervolume_set(hv1, hv2, check.memory=FALSE)
```

```
hypervolume_overlap_statistics(hv_set)
```
## End(Not run)

<span id="page-21-0"></span>hypervolume\_project *Geographical projection of hypervolume for species distribution modeling, using the hypervolume as the environmental niche model.*

### Description

Determines a suitability score by calculating the hypervolume value at each of a set of points in an input raster stack based on either a probability density estimation or inclusion test.

Note that projected values are not normalized and are not necessarily constrained to fall between 0 and 1.

#### Usage

```
hypervolume_project(hv, rasters, type = "probability", verbose = TRUE,
                 ...)
```
#### **Arguments**

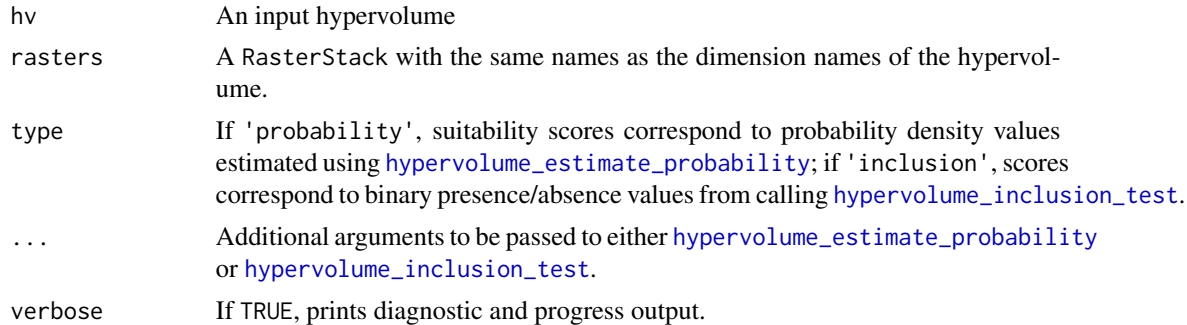

#### Value

A raster object of same resolution and extent as the input layers corresponding to suitability values.

#### See Also

[hypervolume\\_estimate\\_probability](#page-12-1), [hypervolume\\_inclusion\\_test](#page-17-1)

```
# example does not run to meet CRAN runtime guidelines - set TRUE to run
hypervolume_project_demo = FALSE
if (hypervolume_project_demo==TRUE)
{
 # load in lat/lon data
 data('quercus')
 data_alba = subset(quercus, Species=="Quercus alba")[,c("Longitude","Latitude")]
 data_alba = data_alba[sample(1:nrow(data_alba),500),]
```

```
# get worldclim data from internet
require(maps)
require(raster)
climatelayers = getData('worldclim', var='bio', res=10, path=tempdir())
# z-transform climate layers to make axes comparable
climatelayers_ss = climatelayers[[c(1,12)]]
for (i in 1:nlayers(climatelayers_ss))
{
  climatelayers_ss[[i]] <-
   (climatelayers_ss[[i]] - cellStats(climatelayers_ss[[i]], 'mean')) /
   cellStats(climatelayers_ss[[i]], 'sd')
}
climatelayers_ss = crop(climatelayers_ss, extent(-150,-50,15,60))
# extract transformed climate values
climate_alba = extract(climatelayers_ss, data_alba[1:300,])
# compute hypervolume
hv_alba <- hypervolume_gaussian(climate_alba)
# do geographical projection
raster_alba_projected_accurate <- hypervolume_project(hv_alba,
                                    rasters=climatelayers_ss)
raster_alba_projected_fast = hypervolume_project(hv_alba,
                                    rasters=climatelayers_ss,
                                    type='inclusion',
                                    fast.or.accurate='fast')
# draw map of suitability scores
plot(raster_alba_projected_accurate,xlim=c(-100,-60),ylim=c(25,55))
map('usa',add=TRUE)
plot(raster_alba_projected_fast,xlim=c(-100,-60),ylim=c(25,55))
map('usa',add=TRUE)
```
hypervolume\_prune *Removes small hypervolumes from a HypervolumeList*

#### Description

}

Identifies hypervolumes characterized either by a number of uniformly random points or a volume below a user-specified value and removes them from a HypervolumeList.

This function is useful for removing small features that can occur stochastically during segmentation after set operations or hole detection.

### Usage

hypervolume\_prune(hvlist, num.points.min = NULL, volume.min = NULL, return.ids=FALSE)

#### Arguments

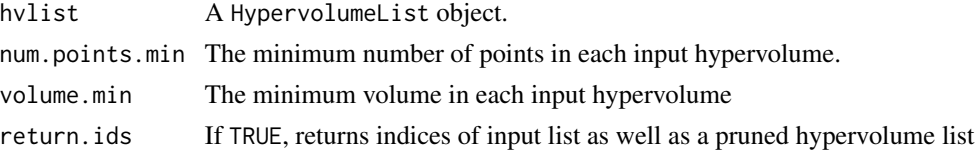

### Details

Either minnp or minvol (but not both) must be specified.

#### Value

A HypervolumeList pruned to only those hypervolumes of sizes above the desired value. If returnids=TRUE, instead returns a list structure with first item being the HypervolumeList and the second item being the indices of the retained hypervolumes.

### See Also

[hypervolume\\_holes](#page-16-1), [hypervolume\\_segment](#page-25-1)

#### Examples

```
# low sample sizes to meet CRAN time requirements
data(iris)
hv1 <- hypervolume_gaussian(iris[,1:3],kde.bandwidth=0.1)
hv1_segmented <- hypervolume_segment(hv1,
                          num.points.max=100, distance.factor=1,
                          check.memory=FALSE) # intentionally under-segment
hv1_segmented_pruned <- hypervolume_prune(hv1_segmented,
                          num.points.min=10)
plot(hv1_segmented_pruned)
```
<span id="page-23-1"></span>hypervolume\_redundancy

*Redundancy of a point in a hypervolume*

### Description

Estimates squared probability density at a given point. This metric is proportional to the number of data points multiplied by the probability density at a point.

#### Usage

```
hypervolume_redundancy(...)
```
#### Arguments

... Arguments to be passed to hypervolume\_estimate\_probability

<span id="page-23-0"></span>

### <span id="page-24-0"></span>See Also

[hypervolume\\_estimate\\_probability](#page-12-1)

<span id="page-24-1"></span>hypervolume\_save\_animated\_gif

*Saves animated GIF of three-dimensional hypervolume plot.*

### Description

Assumes there is an open RGL plot (e.g. from calling plot(hv,show.3d=TRUE)). Rotates the plot around an axis at a given speed and saves results as a series of GIFs. If the magick package is available, combines these GIFs into a single animation.

#### Usage

```
hypervolume_save_animated_gif(image.size = 400,
                            axis = c(0, 0, 1), rpm = 4, duration = 15, fps = 10,
                              file.name = "movie", directory.output = ".", ...)
```
#### Arguments

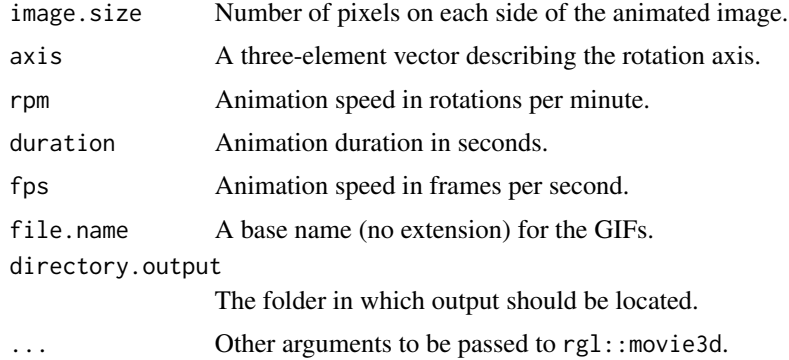

#### Value

None; used for the side-effect of producing files.

```
# not run for speed - uncomment to try!
#data(iris)
# hv = hypervolume_gaussian(iris[,1:3])
# plot(hv, show.3d=TRUE)
# hypervolume_save_animated_gif()
```
<span id="page-25-1"></span><span id="page-25-0"></span>hypervolume\_segment *Segments a hypervolume into multiple separate hypervolumes.*

#### Description

Performs hierarchical clustering (using the 'single' method described in fastcluster::hclust) on the input hypervolume to determine which sets of points are closest to others, then cuts the resulting tree at a height equal to the characteristic distance between points multiplied by a distance factor. Random points in the input hypervolume corresponding to each distinct cluster are assigned to distinct output hypervolumes.

Because clustering algorithms scale quadratically with the number of input points, this algorithm can run slowly. Therefore by default, the function can thin the input hypervolume to a reduced number of random points before analysis. This causes some loss of resolution but improves runtimes.

#### Usage

```
hypervolume_segment(hv, distance.factor = 1, num.points.max = NULL,
                 verbose = TRUE, check.memory = TRUE)
```
### Arguments

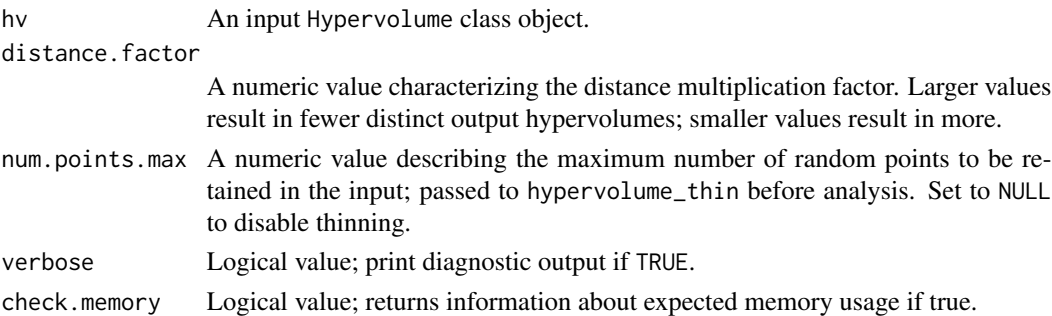

#### Value

A HypervolumeList object.

#### See Also

[hypervolume\\_thin](#page-29-1)

```
# low sample sizes to meet CRAN time requirements
data(iris)
hv1 <- hypervolume_gaussian(iris[,1:3],kde.bandwidth=0.1)
hv1_segmented <- hypervolume_segment(hv1, num.points.max=100,
                  distance.factor=2, check.memory=FALSE)
plot(hv1_segmented)
```
<span id="page-26-1"></span><span id="page-26-0"></span>

#### **Description**

Computes the intersection, union, and unique components of two hypervolumes.

#### Usage

```
hypervolume_set(hv1, hv2, num.points.max = NULL,
  verbose = TRUE, check.memory = TRUE, distance.factor = 1)
```
#### Arguments

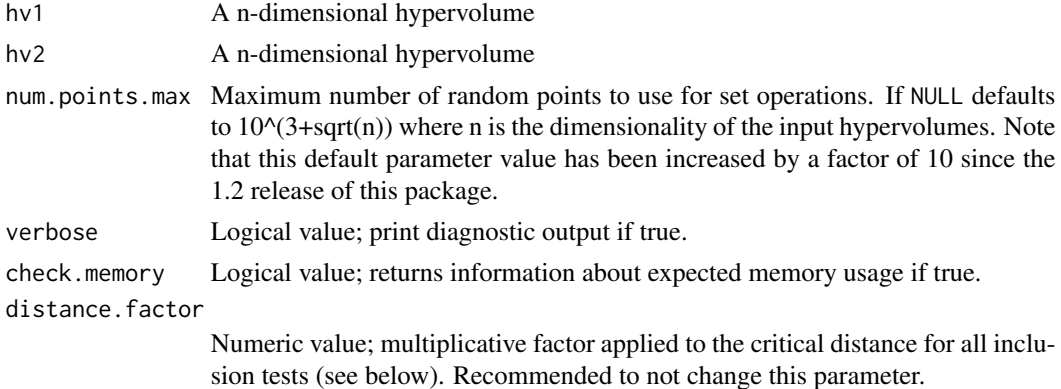

#### Details

Uses the inclusion test approach to identify points in the first hypervolume that are or are not within the second hypervolume and vice-versa, based on determining whether each random point in each hypervolume is within a critical distance of at least one random point in the other hypervolume.

The intersection is the points in both hypervolumes, the union those in either hypervolume, and the unique components the points in one hypervolume but not the other.

By default, the function uses check.memory=TRUE which will provide an estimate of the computational cost of the set operations. The function should then be re-run with check\_memory=FALSE if the cost is acceptable. This algorithm's memory and time cost scale quadratically with the number of input points, so large datasets can have disproportionately high costs. This error-checking is intended to prevent the user from large accidental memory allocation.

The computation is actually performed on a random sample from both input hypervolumes, constraining each to have the same point density given by the minimum of the point density of each input hypervolume, and the point density calculated using the volumes of each input hypervolume divided by num.points.max.

Because this algorithm is based on distances calculated between the distributions of random points, the critical distance (point density  $\wedge$  (-1/n)) can be scaled by a user-specified factor to provide more or less liberal estimates (distance\_factor greater than or less than 1).

### Value

If check\_memory is false, returns a HypervolumeList object, with six items in its HVList slot:

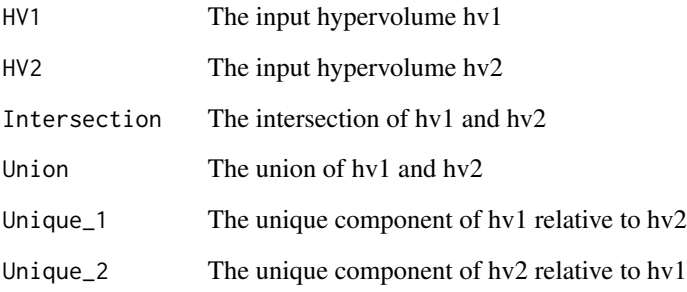

Note that the output hypervolumes will have lower random point densities than the input hypervolumes.

You may find it useful to define a Jaccard-type fractional overlap between hv1 and hv2 as hv\_set@HVList\$Intersection@Vo / hv\_set@HVList\$Union@Volume.

If check\_memory is true, instead returns a scalar with the expected number of pairwise comparisons.

If one of the input hypervolumes has no random points, returns NA with a warning.

```
## Not run:
data(iris)
hv1 = hypervolume_gaussian(subset(iris, Species=="setosa")[,1:3],
  name='setosa')
hv2 = hypervolume_gaussian(subset(iris, Species=="virginica")[,1:3],
  name='virginica')
hv3 = hypervolume_gaussian(subset(iris, Species=="versicolor")[,1:3],
  name='versicolor')
hv_set12 = hypervolume_set(hv1, hv2, check.memory=FALSE)
hv_set23 = hypervolume_set(hv2, hv3, check.memory=FALSE)
# no overlap found between setosa and virginica
hypervolume_overlap_statistics(hv_set12)
# some overlap found between virginica and versicolor
hypervolume_overlap_statistics(hv_set23)
# examine volumes of each set component
get_volume(hv_set23)
## End(Not run)
```
<span id="page-28-1"></span><span id="page-28-0"></span>hypervolume\_svm *Hypervolume construction via one-class support vector machine (SVM) learning model*

### Description

Constructs a hypervolume by building a one-class support vector machine that classifies data points as 'in' and other locations as 'out'. This is accomplished by 1) transforming the input data into a high-dimensional nonlinear space in which the data points can be optimally separated from background by a single hyperplane, 2) back-transforming the hyperplane into the original space, 3) delineating an adaptive grid of random points near the original data points, and 4) using the SVM to predict if each of these points is in or out.

### Usage

```
hypervolume_svm(data, name = NULL,
            samples.per.point = ceiling((10^(3 + sqrt(ncol(data))))/nrow(data)),
                  svm.nu = 0.01, svm.gamma = 0.5,
                  scale.factor = 1,
                  chunk.size = 1000, verbose = TRUE)
```
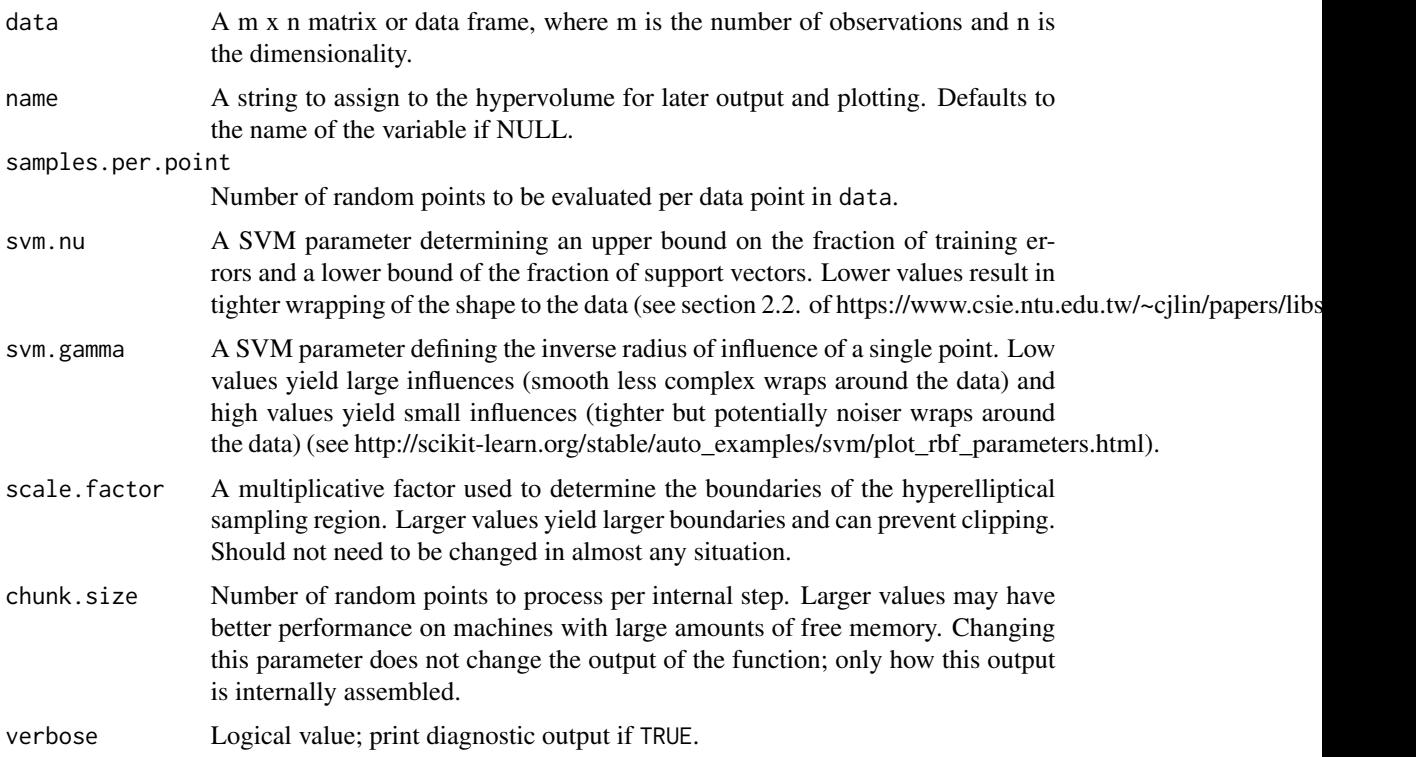

<span id="page-29-0"></span>

A [Hypervolume-class](#page-9-1) object corresponding to the inferred hypervolume.

#### See Also

[hypervolume\\_threshold](#page-30-1)

#### Examples

```
data(iris)
hv = hypervolume_svm(data=subset(iris, Species=="setosa")[,1:2],name='setosa')
summary(hv)
```
<span id="page-29-1"></span>hypervolume\_thin *Reduces the number of random points in a hypervolume*

#### Description

Many hypervolume algorithms have computational complexities that scale with the number of random points used to characterize a hypervolume (@RandomPoints). This value can be reduced to improve runtimes at the cost of lower resolution.

#### Usage

```
hypervolume_thin(hv, factor = NULL, num.points = NULL)
```
#### Arguments

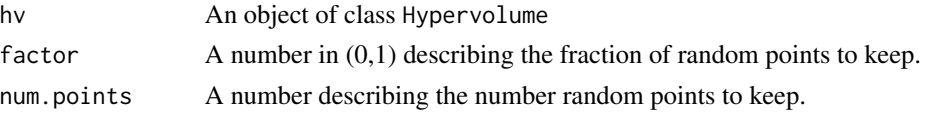

### Details

Either factor or npoints (but not both) must be specified.

### Value

A Hypervolume object

```
data(iris)
hv1 = hypervolume_gaussian(subset(iris, Species=="setosa")[,1:3])
# downsample to 1000 random points
hv1_thinned = hypervolume_thin(hv1, num.points=1000)
hv1_thinned
```
<span id="page-30-1"></span><span id="page-30-0"></span>hypervolume\_threshold *Thresholds hypervolume and calculates volume quantile statistics (empirical cumulative distribution function)*

#### Description

Thresholds a hypervolume at a given value that can correspond to a quantile of the hypervolume. All random points below the threshold value are removed and the volume is adjusted accordingly. Provides threshold-quantile plots if multiple thresholds are specified (as by default).

Quantiles can be specified to be either of the total volume enclosed by the hypervolume p(proportional to nrow(hv@RandomPoints)), or of the total probability density (proportional to sum(hv@ValueAtRandomPoints)).

### Usage

hypervolume\_threshold(hv,

```
thresholds = NULL,
num.thresholds = 20,
quantile.requested = NULL,
quantile.requested.type = "volume",
uniform.density = TRUE,
plot = TRUE, verbose = TRUE)
```
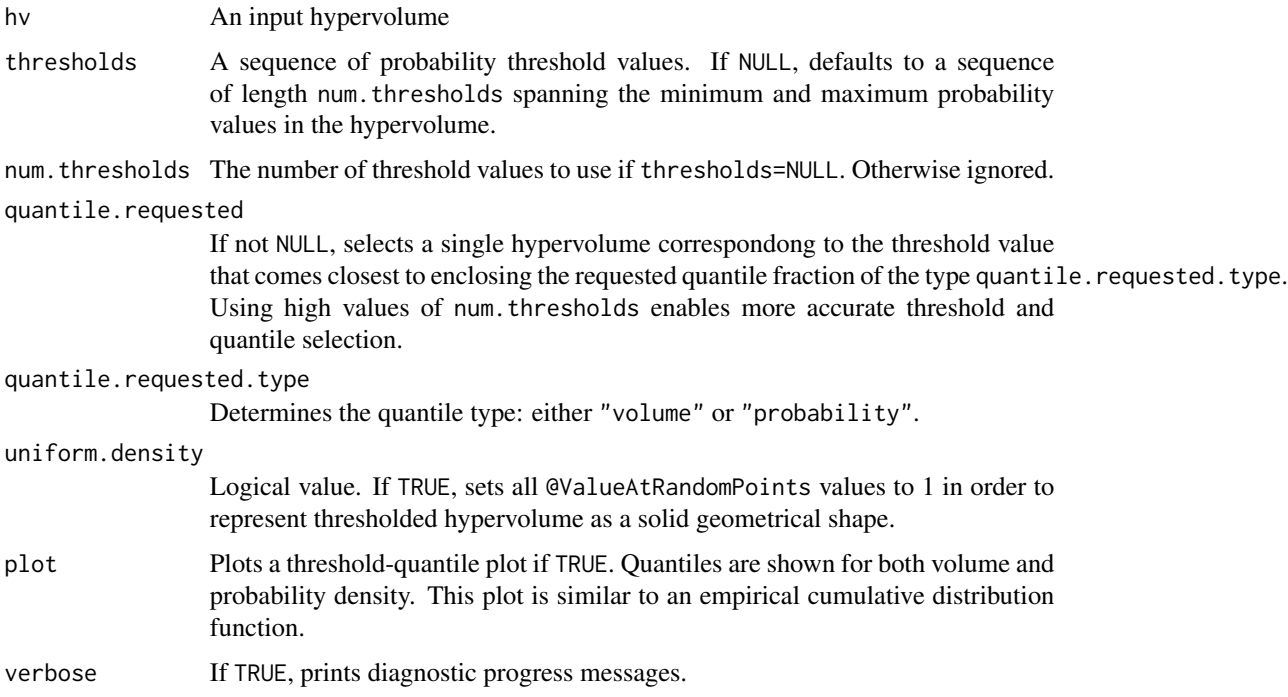

### <span id="page-31-0"></span>Details

Hypervolumes constructed using the hypervolume\_box method may not always yield quantiles close to the requested value because of the flat shape of the kernel.

### Value

A list containing two elements: a HypervolumeList or Hypervolume object corresponding to the hypervolumes at each threshold value, and a dataframe Statistics corresponding to the relevant quantiles and thresholds.

#### Examples

```
## Not run:
data(iris)
hv = hypervolume_gaussian(data=subset(iris, Species=="setosa")[,1:3],name='setosa')
# get hypervolumes at multiple thresholds
hvlist = hypervolume_threshold(hv, plot=TRUE)
head(hvlist$Statistics)
plot(hvlist$HypervolumesThresholded[[c(1,5,10,15,20)]],
  show.random=FALSE, show.data=FALSE, show.centroid=FALSE)
# get hypervolume for a single low quantile value
plot(hypervolume_threshold(hv, plot=FALSE, verbose=FALSE,
  quantile.requested=0.2,quantile.requested.type="volume")[[1]])
```
## End(Not run)

hypervolume\_variable\_importance *Hypervolume variable importance*

#### Description

Assesses the contribution of each variable to the total hypervolume as a rough metric of variable importance.

#### Usage

```
hypervolume_variable_importance(hv, verbose = TRUE)
```
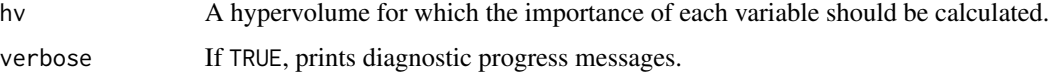

#### <span id="page-32-0"></span>Details

The algorithm proceeds by comparing the n-dimensional input hypervolume's volume to all possible n-1 dimensional hypervolumes where each variable of interest has been deleted. The importance score reported is the ratio of the n-dimensional hypervolume relative to each of the n-1 dimensional hypervolumes. Larger values indicate that a variable makes a proportionally higher contribution to the overall volume.

The algorithm can only be used on Hypervolumes that have a Data and Method value, because the variable deletion process is not well defined for objects that are not associated with a particular set of observations and construction method.

#### Value

A named vector with importance scores for each axis. Note that these scores are not dimensionless but rather have units corresponding to the original units of each variable.

#### Examples

```
# low parameter values for speed
data(iris)
hv = hypervolume_gaussian(subset(iris, Species=="versicolor")[,1:2],samples.per.point=10)
varimp = hypervolume_variable_importance(hv,verbose=FALSE)
barplot(varimp)
```
morphSnodgrassHeller *Morphological data for Darwin's finches*

### Description

Data for nine morphological traits for species of Darwin's finches occurring on the Galapagos Islands.

Note that the underlying morphological dataset has been augmented and improved since version 1.3.1 to include more species and islands. Results are not comparable to version 1.3.0 and below. To duplicate results in the Blonder et al. (2014) paper please install an older version of the package.

### Usage

```
data("morphSnodgrassHeller")
```
#### Format

A data frame with 549 observations on the following 20 variables.

Source a factor with levels Snodgrass & Heller (1904)

IslandID a factor with levels Balt\_SS Drwn\_Clp Esp\_Hd Flor\_Chrl Frn\_Nrb Gnov\_Twr Isa\_Alb Mrch\_Bndl Pnt\_Abng Pnz\_Dnc SCris\_Chat SCru\_Inde SFe\_Brngt Snti\_Jams Wlf\_Wnm

TaxonOrig a factor with levels Certhidea cinerascens bifasciata Certhidea cinerascens cinerascens Certhidea olivacea becki Certhidea olivacea fusca Certhidea olivacea luteola Certhidea olivacea mentalis Certhidea olivacea olivacea Geospiza affinis Geospiza conirostris conirostris Geospiza conirostris propinqua Geospiza crassirostris Geospiza fortis dubia Geospiza fortis fortis Geospiza fortis fratercula Geospiza fortis platyrhyncha Geospiza fuliginosa acutirostris Geospiza fuliginosa difficilis Geospiza fuliginosa fuliginosa Geospiza fuliginosa minor Geospiza fuliginosa parvula Geospiza habeli Geospiza heliobates Geospiza paupera Geospiza prosthemelas prosthemelas Geospiza prosthemelas salvini Geospiza psittacula psittacula Geospiza scandens abingdoni Geospiza scandens fatigata Geospiza scandens rothschildi Geospiza scandens scandens Geospiza septentrionalis Geospiza strenua

GenusL69 a factor with levels Camarhynchus Certhidea Geospiza Platyspiza

- SpeciesL69 a factor with levels conirostris crassirostris difficilis fortis fuliginosa heliobates magnirostris olivacea parvulus pauper psittacula scandens
- SubspL69 a factor with levels abingdoni affinis becki bifasciatus cinerascens conirostris darwini fusca habeli intermedia luteola mentalis olivacea parvulus propinqua psittacula rothschildi salvini scandens septentrionalis strenua
- SpeciesID a factor with levels Cam.hel Cam.par Cam.pau Cam.psi Cer.oli Geo.con Geo.dif Geo.for Geo.ful Geo.mag Geo.sca Pla.cra
- SubspID a factor with levels Cam.hel Cam.par.par Cam.par.sal Cam.pau Cam.psi.aff Cam.psi.hab Cam.psi.psi Cer.oli.bec Cer.oli.bif Cer.oli.cin Cer.oli.fus Cer.oli.lut Cer.oli.men Cer.oli.oli Geo.con.con Geo.con.dar Geo.con.pro Geo.dif.sep Geo.for Geo.ful Geo.mag.str Geo.sca.abi Geo.sca.int Geo.sca.rot Geo.sca.sca Pla.cra
- Sex a factor with levels F M
- Plumage a logical vector
- BodyL a numeric vector
- WingL a numeric vector
- TailL a numeric vector
- BeakW a numeric vector
- BeakH a numeric vector
- LBeakL a numeric vector
- UBeakL a numeric vector
- N.UBkL a factor with levels 10 10.3 10.5 10.7 11 11.3 11.5 11.7 12 12.3 12.5 12.7 13 13.3 13.5 13.7 14 14.3 14.5 14.7 15 15.3 15.5 15.7 16 16.3 16.5 16.7 17 17.5 6.5 6.7 7 7.3 7.5 7.7 8 8..3 8.3 8.5 8.7 9 9.3 9.5 9.7

TarsusL a numeric vector

MToeL a logical vector

#### Source

Snodgrass RE and Heller E (1904) Papers from the Hopkins-Stanford Galapagos Expedition, 1898- 99. XVI. Birds. Proceedings of the Washington Academy of Sciences 5: 231-372.

Downloaded from http://datadryad.org/resource/doi:10.5061/dryad.152

### <span id="page-34-0"></span>padded\_range 35

#### Examples

```
data(morphSnodgrassHeller)
finch_isabela <- morphSnodgrassHeller[morphSnodgrassHeller$IslandID=="Isa_Alb",]
```
<span id="page-34-1"></span>padded\_range *Generates axis-wise range limits with padding*

### Description

For each data axis, finds the minimum and maximum values. Then pads this range by a multiplicative factor of the range interval, and pads again by an additive amount.

#### Usage

```
padded_range(data, multiply.interval.annotation = 0, add.annotation = 0)
```
### Arguments

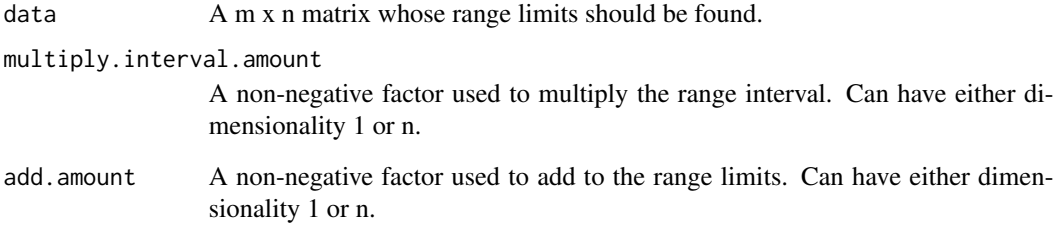

### Value

A 2 x n matrix, whose first row is the low value along each axis and whose second row is the high value along each axis.

```
data(iris)
iris_rangebox_nopadding = padded_range(iris[,1:3])
iris_rangebox_padding = padded_range(iris[,1:3], multiply.interval.amount=0.5, add.amount=0.1)
```
<span id="page-35-0"></span>plot.HypervolumeList *Plot a hypervolume or list of hypervolumes*

#### Description

Plots a single hypervolume or multiple hypervolumes as either a pairs plot (all axes) or a 3D plot (a subset of axes). The hypervolume is drawn as a uniformly random set of points guaranteed to be in the hypervolume.

#### Usage

```
## S3 method for class 'HypervolumeList'
plot(x,
   show.3d=FALSE,plot.3d.axes.id=NULL,
   show.axes=TRUE, show.frame=TRUE,
   show.random=TRUE, show.density=TRUE, show.data=TRUE,
   names=NULL, show.legend=TRUE, limits=NULL,
   show.contour=TRUE, contour.lwd=1.5,
    contour.type='kde',
    contour.alphahull.alpha=0.25,
    contour.ball.radius.factor=1,
    contour.kde.level=0.01,
    contour.raster.resolution=100,
   show.centroid=TRUE, cex.centroid=2,
   colors=rainbow(floor(length(x@HVList)*1.5),alpha=0.8),
   point.alpha.min=0.2, point.dark.factor=0.5,
   cex.random=0.5,cex.data=0.75,cex.axis=0.75,cex.names=1.0,cex.legend=0.75,
   num.points.max.data = 1000, num.points.max.random = 2000, reshuffle=TRUE,
   plot.function.additional=NULL,
   verbose=FALSE,
   ...)
```
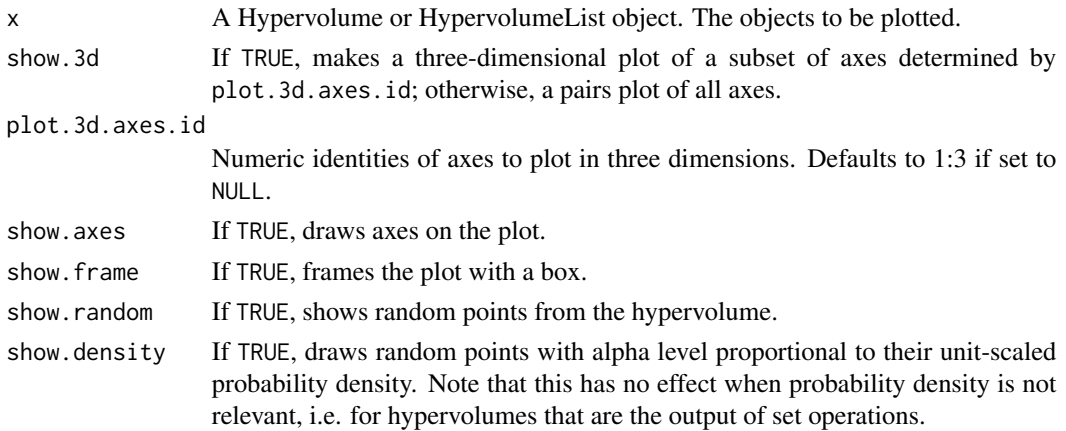

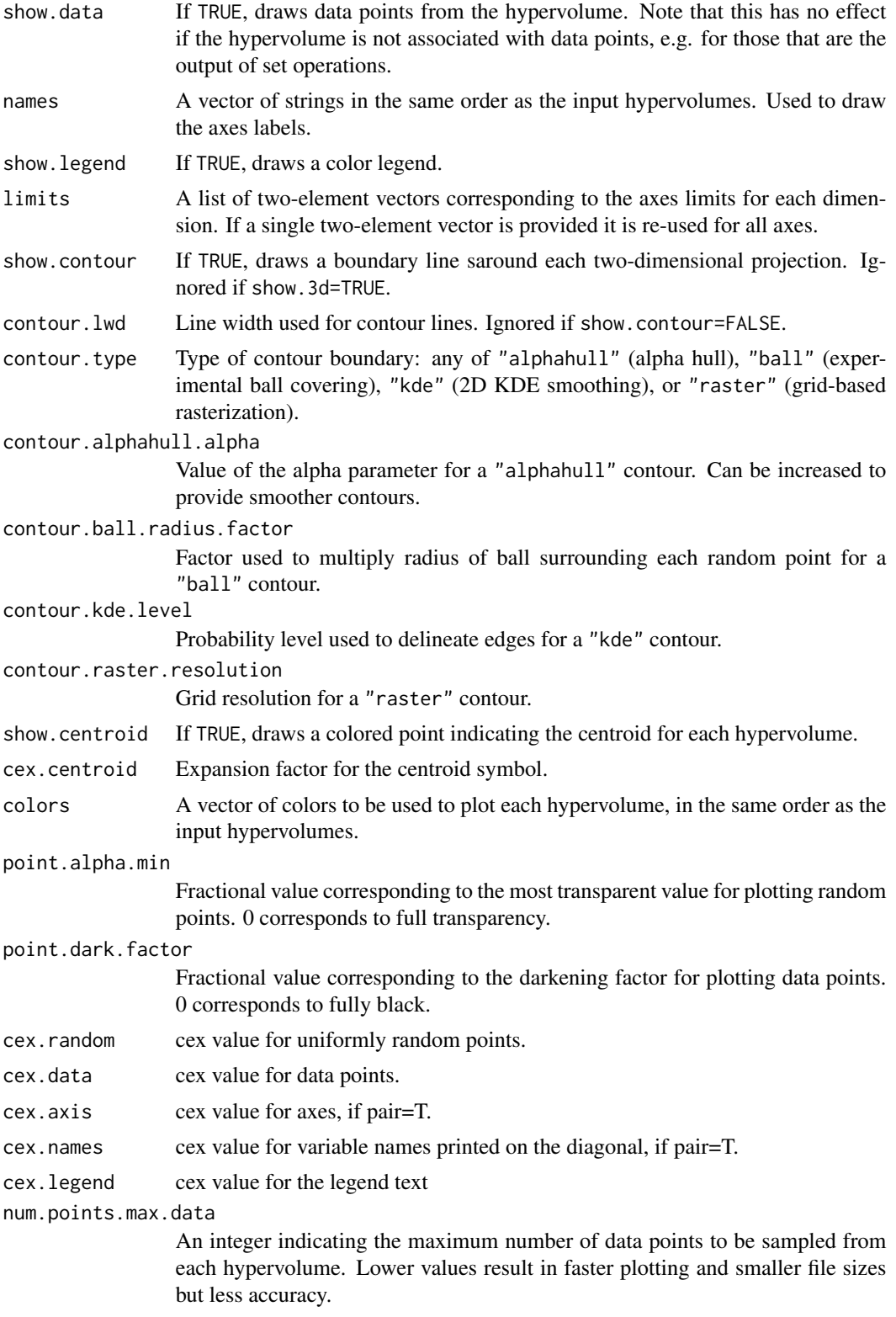

<span id="page-37-0"></span>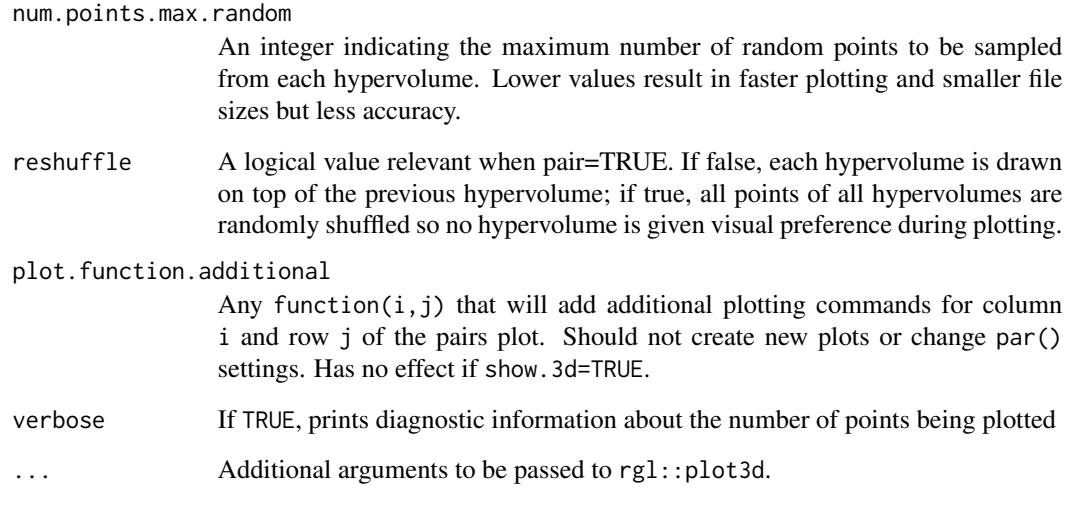

### Value

None; used for the side-effect of producing a plot.

### Note

Contour line plotting with alphahull requires the non-FOSS alphahull package to be installed. Please do so in order to use this functionality!

### See Also

[hypervolume\\_save\\_animated\\_gif](#page-24-1)

```
## Not run:
data(iris)
hv = hypervolume_gaussian(iris[,1:3])
plot(hv, show.3d=TRUE)
plot(hv, show.3d=FALSE)
plot(hv,plot.function.additional=function(i,j){
  points( x=iris[iris$Species=="setosa",i],
          y=iris[iris$Species=="setosa",j],col='purple')
  })
## End(Not run)
```
<span id="page-38-0"></span>print.Hypervolume *Print summary of hypervolume*

### Description

Summarizes all slots of [Hypervolume-class](#page-9-1) object.

### Usage

```
## S3 method for class 'Hypervolume'
print(x, \ldots)## S3 method for class 'HypervolumeList'
print(x, \ldots)
```
#### Arguments

x The hypervolume to summarize ...

#### Value

None; used for the side-effect of printing.

quercus *Data and demo for Quercus (oak) tree distributions*

#### Description

Data for occurrences of Quercus alba and Quercus rubra based on geographic observations. Demonstration analysis of how to use hypervolumes for species distribution modeling using WorldClim data.

### Usage

data(quercus)

#### Format

A data frame with 3779 observations on the following 3 variables.

Species a factor with levels Quercus alba Quercus rubra

Latitude a numeric vector

Longitude a numeric vector

### <span id="page-39-0"></span>Source

Occurrence data come from the BIEN2 database (http://bien.nceas.ucsb.edu/bien/). Climate data are from WorldClim.

#### References

Blonder, B., Lamanna, C., Violle, C., Enquist, B. The n-dimensional hypervolume. Global Ecology and Biogeography (2014)

### Examples

demo('quercus', package='hypervolume')

summary.Hypervolume *Summary of hypervolume*

### Description

Prints basic information about Hypervolume or HypervolumeList structure.

### Usage

```
## S3 method for class 'Hypervolume'
summary(object, ...)
## S3 method for class 'HypervolumeList'
summary(object, ...)
```
### Arguments

object The hypervolume to summarize

### ...

### Value

None; used for the side-effect of printing.

### <span id="page-40-1"></span><span id="page-40-0"></span>Description

Resamples input data for hypervolume construction, so that some data points can be weighted more strongly than others in kernel density estimation. Also allows a multidimensional normal prior distribution to be placed on each data point to enable simulation of uncertainty or variation within each observed data point.

Note that this algorithm will change the number of data points and may thus lead to changes in the inferred hypervolume if the selected algorithm (e.g. for bandwidth selection) depends on sample size.

A direct weighting approach (which does not artificially change the sample size, and thus the kernel bandwidth estimate) is available for Gaussian hypervolumes within [hypervolume\\_gaussian](#page-13-1).

#### Usage

```
weight_data(data, weights, jitter.sd = matrix(0, nrow = nrow(data), ncol = ncol(data)))
```
#### Arguments

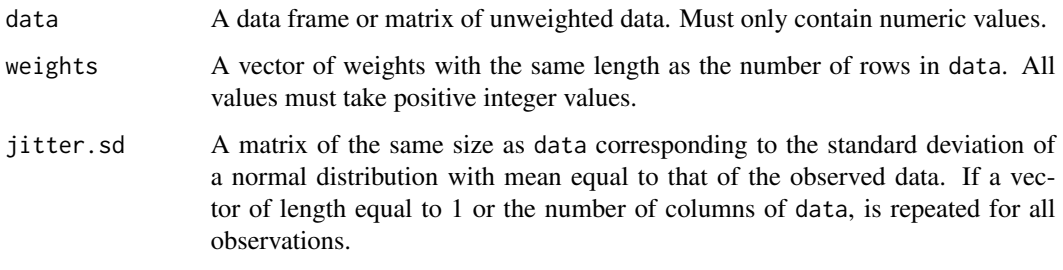

### Details

Each data point is jittered a single time. To sample many points from a distribution around each observed data point, multiply all weights by a large number.

### Value

A data frame with the rows of data repeated by weights, potentially with noise added. The output has the same columns as the input but sum(weights) total rows.

#### See Also

[hypervolume\\_gaussian](#page-13-1)

```
data(iris)
weighted_data <- weight_data(iris[,1:3],weights=1+rpois(n=nrow(iris),lambda=3))
pairs(weighted_data)
```

```
weighted_noisy_data <- weight_data(iris[,1:3],weights=1+rpois(n=nrow(iris),lambda=3),jitter.sd=0.5)
pairs(weighted_noisy_data)
```
# <span id="page-42-0"></span>**Index**

∗Topic classes HypervolumeList-class, [10](#page-9-0) ∗Topic datasets morphSnodgrassHeller, [33](#page-32-0) estimate\_bandwidth, [3,](#page-2-0) *[9](#page-8-0)*, *[11,](#page-10-0) [12](#page-11-0)*, *[15](#page-14-0)* expectation\_ball, [4,](#page-3-0) *[9](#page-8-0)* expectation\_box, [5,](#page-4-0) *[9](#page-8-0)* expectation\_convex, [6,](#page-5-0) *[9](#page-8-0)* expectation\_maximal, [7](#page-6-0) get\_centroid, [8](#page-7-0) get\_volume, [8](#page-7-0) get\_volume,Hypervolume-method *(*get\_volume*)*, [8](#page-7-0) get\_volume,HypervolumeList-method *(*get\_volume*)*, [8](#page-7-0) get\_volume.Hypervolume *(*get\_volume*)*, [8](#page-7-0) get\_volume.HypervolumeList *(*get\_volume*)*, [8](#page-7-0) hypervolume, [9](#page-8-0) Hypervolume-class, [10](#page-9-0) hypervolume-package, [2](#page-1-0) hypervolume\_box, *[9](#page-8-0)*, [11](#page-10-0) hypervolume\_distance, [12](#page-11-0) hypervolume\_estimate\_probability, [13,](#page-12-0) *[19](#page-18-0)*, *[22](#page-21-0)*, *[25](#page-24-0)* hypervolume\_gaussian, *[9](#page-8-0)*, [14,](#page-13-0) *[41](#page-40-0)* hypervolume\_general\_model, [16](#page-15-0) hypervolume\_holes, [17,](#page-16-0) *[24](#page-23-0)* hypervolume\_inclusion\_test, *[14](#page-13-0)*, [18,](#page-17-0) *[19](#page-18-0)*, *[22](#page-21-0)* hypervolume\_join, [20](#page-19-0) hypervolume\_overlap\_statistics, [21](#page-20-0) hypervolume\_project, [22](#page-21-0) hypervolume\_prune, [23](#page-22-0) hypervolume\_redundancy, *[14](#page-13-0)*, [24](#page-23-0) hypervolume\_save\_animated\_gif, [25,](#page-24-0) *[38](#page-37-0)* hypervolume\_segment, *[24](#page-23-0)*, [26](#page-25-0)

hypervolume\_set, *[21](#page-20-0)*, [27](#page-26-0) hypervolume\_svm, *[9](#page-8-0)*, [29](#page-28-0) hypervolume\_thin, *[26](#page-25-0)*, [30](#page-29-0) hypervolume\_threshold, *[9](#page-8-0)*, *[11,](#page-10-0) [12](#page-11-0)*, *[14](#page-13-0)[–16](#page-15-0)*, *[30](#page-29-0)*, [31](#page-30-0) hypervolume\_variable\_importance, [32](#page-31-0) HypervolumeList-class, [10](#page-9-0) morphSnodgrassHeller, [33](#page-32-0) padded\_range, *[16](#page-15-0)*, [35](#page-34-0) plot.Hypervolume *(*plot.HypervolumeList*)*, [36](#page-35-0) plot.HypervolumeList, [36](#page-35-0) print.Hypervolume, [39](#page-38-0) print.HypervolumeList *(*print.Hypervolume*)*, [39](#page-38-0) quercus, [39](#page-38-0) show.Hypervolume *(*summary.Hypervolume*)*, [40](#page-39-0) show.HypervolumeList *(*summary.Hypervolume*)*, [40](#page-39-0)

summary.Hypervolume, [40](#page-39-0) summary.HypervolumeList *(*summary.Hypervolume*)*, [40](#page-39-0)

weight\_data, *[9](#page-8-0)*, [41](#page-40-0)